# **Huawei FusionServer 2288 V5**

# **White Paper**

Issue 01

**Date** 2018-11-13

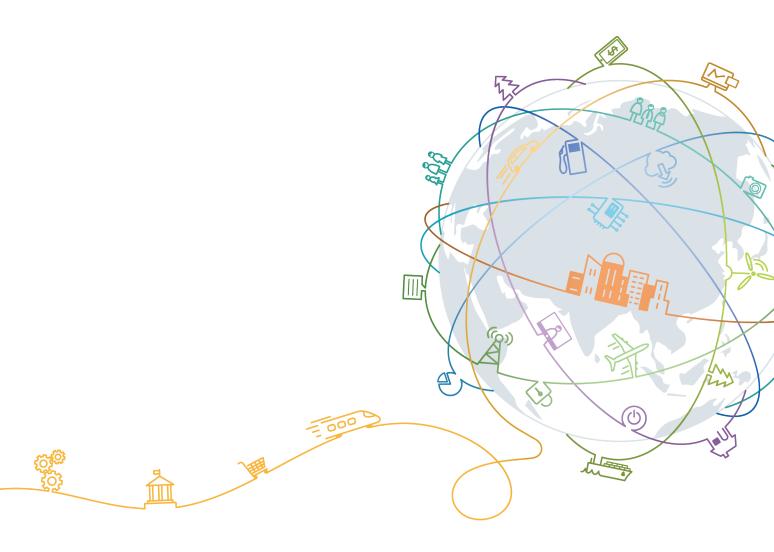

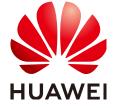

#### Copyright © Huawei Technologies Co., Ltd. 2018. All rights reserved.

No part of this document may be reproduced or transmitted in any form or by any means without prior written consent of Huawei Technologies Co., Ltd.

#### **Trademarks and Permissions**

HUAWEI and other Huawei trademarks are trademarks of Huawei Technologies Co., Ltd.

All other trademarks and trade names mentioned in this document are the property of their respective holders.

#### **Notice**

The purchased products, services and features are stipulated by the contract made between Huawei and the customer. All or part of the products, services and features described in this document may not be within the purchase scope or the usage scope. Unless otherwise specified in the contract, all statements, information, and recommendations in this document are provided "AS IS" without warranties, guarantees or representations of any kind, either express or implied.

The information in this document is subject to change without notice. Every effort has been made in the preparation of this document to ensure accuracy of the contents, but all statements, information, and recommendations in this document do not constitute a warranty of any kind, express or implied.

### Huawei Technologies Co., Ltd.

Address: Huawei Industrial Base

Bantian, Longgang Shenzhen 518129

People's Republic of China

Website: <a href="http://e.huawei.com">http://e.huawei.com</a>

# **About This Document**

# Purpose

This document describes the 2288 V5 in terms of its appearance, performance parameters, and component compatibility to help users have a profound understanding of the server.

## **Intended Audience**

This document is intended for:

- Huawei presales engineers
- Channel partner presales engineers
- Enterprise presales engineers

# **Symbol Conventions**

The symbols that may be found in this document are defined as follows.

| Symbol          | Description                                                                                                    |
|-----------------|----------------------------------------------------------------------------------------------------|
| <b>▲ DANGER</b> | Indicates an imminently hazardous situation which, if not avoided, will result in death or serious injury.                                                                                                    |
| <b>△WARNING</b> | Indicates a potentially hazardous situation which, if not avoided, could result in death or serious injury.                                                                                                    |
| <b>△CAUTION</b> | Indicates a potentially hazardous situation which, if not avoided, may result in minor or moderate injury.                                                                                                    |
| NOTICE          | Indicates a potentially hazardous situation which, if not avoided, could result in equipment damage, data loss, performance deterioration, or unanticipated results.  NOTICE is used to address practices not related to |
|                 | personal injury.                                                                                                    |

| Symbol | Description                                                                                                    |
|--------|----------------------------------------------------------------------------------------------------|
| NOTE   | Calls attention to important information, best practices and tips.                                                   |
|        | NOTE is used to address information not related to personal injury, equipment damage, and environment deterioration. |

# **Change History**

Changes between document issues are cumulative. The latest document issue contains all the changes made in earlier issues.

## Issue 01 (2018-07-15)

This issue is the first official release.

# **Contents**

| About This Document                           | ii         |
|-----------------------------------------------|------------|
| 1 Overview                                    | 1          |
| 2 Features                                    | 2          |
| 3 Logical Structure                           | 5          |
| 4 Hardware Description                        |            |
| 4.1 Appearance                                |            |
| 4.2 Ports                                     | 10         |
| 4.3 Indicators and Buttons                    | 12         |
| 4.4 Riser Cards and PCIe Slots.               | 19         |
| 4.5 Physical Structure                        | 23         |
| 5 Product Specifications                      | 25         |
| 5.1 Technical Specifications.                 | 25         |
| 5.2 Physical and Environmental Specifications |            |
| 6 Component Compatibility                     | 33         |
| 6.1 CPU                                       |            |
| 6.2 Memory                                    |            |
| 6.3 Storage                                   | 38         |
| 6.4 I/O Expansion.                            | 40         |
| 6.5 PSU                                       | 40         |
| 6.6 OS and Software Support                   | 41         |
| 7 System Management                           | 42         |
| 8 Warranty                                    | 44         |
| 9 Certifications                              | <b>4</b> 5 |
| 10 Poforoncos                                 | 45         |

The Huawei FusionServer 2288 V5 is a 2U 2-socket rack server developed for Internet, Internet data center (IDC), cloud computing, enterprise, and telecom service applications.

Marked H22M-05 on the nameplate, the 2288 V5 is ideal for IT core services, cloud computing virtualization, high-performance computing, distributed storage, big data processing, enterprise or telecom service applications, and other complex workloads. It combines low power consumption with high scalability and reliability, and easy deployment and management.

Figure 1-1 shows the appearance of the 2288 V5 server with 12 hard disks.

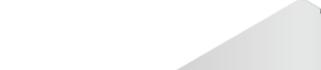

Figure 1-1 Appearance

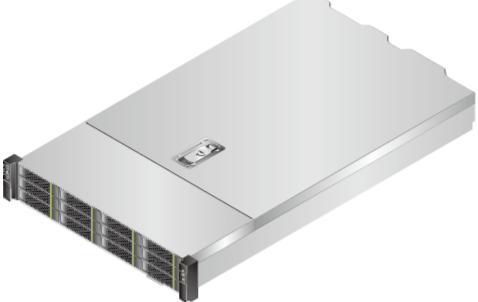

# **2** Features

#### Performance and Scalability

The 2288 V5 offers the following features to boost performance and improve scalability:

- Intel® Xeon® Scalable processors ensure high processing performance by providing up to 20 cores, 3.6 GHz frequency, 38.5 MB L3 cache, and two 10.4 GT/s Ultra Path Interconnect (UPI) links between processors.
  - Each 2288 V5 supports two processors with 40 cores and 80 threads to maximize the concurrent execution of multithreaded applications.
  - Intel® Xeon® Scalable processors support L2 cache. Each core exclusively uses 1
     MB L2 cache and at least 1.375 MB L3 cache.
  - Intel<sup>®</sup> Turbo Boost Technology 2.0 enables processor cores to run at maximum speeds during peak hours by temporarily going beyond the processor thermal design power (TDP).
  - Intel® Hyper-Threading Technology enables each processor core to run up to two threads, improving parallel computation capability.
  - Intel® Virtualization Technology integrates hardware-level virtualization functions to allow OS vendors to better use hardware to address virtualization workloads.
- Sixteen DDR4 error checking and correcting (ECC) RDIMMs or load-reduced DIMMs (LRDIMMs) provide a maximum memory speed of 2666 MT/s and a maximum memory capacity of 1,024 GB, featuring high speed and availability. The maximum memory bandwidth is 249.9375 GB/s in theory.
- The 2288 V5 supports flexible hard disk configurations and provides elastic and scalable memory capacities to satisfy storage capacity and upgrade requirements.
- Intel® Advanced Vector Extensions 2.0 (AVX-512) improves floating-point computing performance for computing-intensive applications.
- The I/O performance of pure SSDs is higher than that of mixed configuration of SSDs and HDDs and 100 times that of pure HDDs.
- The 2288 V5 supports various LAN on motherboard (LOM) and flexible NICs to provide rich network ports.
- The 2288 V5 supports up to six PCIe 3.0 slots.
- The Intel® Xeon® Scalable processors incorporate the PCIe 3.0 controller using the Intel Integrated I/O. This remarkably shortens I/O latency and enhances overall system performance.

#### Availability and Serviceability

The 2288 V5 provides the following features to improve availability and serviceability:

- The 2288 V5 uses carrier-class components and follows the engineering process, which dramatically improves system reliability.
- The 2288 V5 uses hot-swappable SATA and SAS HDDs. It supports redundant array of independent disks (RAID) 0, 1, 1E, 10, 5, 50, 6, and 60 and offers RAID cache. A supercapacitor is used to protect RAID cache data from power failures.
- SSDs offer better reliability than HDDs, prolonging system uptime.
- The web user interface (WebUI) of the Intelligent Baseboard Management Controller (iBMC) and the UID and HLY LEDs and fault diagnosis LED on the panel help technical support personnel promptly obtain the status of key components and locate failed (or failing) components. This simplifies servicing, accelerates troubleshooting, and helps improve system availability.
- The iBMC monitors system parameters in real time, triggers alarms, and performs recovery actions in case of failures, minimizing system downtime.
- Huawei provides a three-year warranty for parts replacement and limited onsite repair for the servers used in China. Huawei provides a 10-hour-a-day, 5-day-a-week NBD support program. Service requests will be handled the next business day. Optional service upgrades are available.
- Huawei provides a three-year warranty for parts replacement and repair for the servers used outside China. Huawei provides a 9-hour-a-day, 5-day-a-week NBD support program. Service requests will be handled the next business day. Huawei delivers the repaired or new parts within 45 calendar days after receiving the defective parts.

#### Manageability and Security

The 2288 V5 provides the following features to enhance manageability and security:

- The built-in iBMC module monitors server operating status and provides remote management.
- The Network Controller Sideband Interface (NC-SI) feature enables a network port to function as a management network port and a service port, which maximizes the return on investment (ROI) for customers. NC-SI is disabled by default. You can enable it on the iBMC WebUI or in the BIOS.
- The integrated industry-standard Unified Extensible Firmware Interface (UEFI) increases setup, configuration, and update efficiency, and simplifies fault handling.
- The front bezel in the server chassis is locked to ensure local data security and reliability.
- The Intel® Advanced Encryption Standard–New Instructions (AES NI) support faster and stronger encryption.
- The Intel® Execute Disable Bit (EDB) function prevents certain types of malicious buffer overflow attacks when working with a supported OS.
- The Intel® Trusted Execution technology provides enhanced security by using hardware-based defense against malicious software attacks, allowing an application to run in an isolated space from all other applications running on the OS.

#### NOTE

The service network port supporting NC-SI has the following features:

- The service network port can be bound to a network port (host network port 1 by default) on a flexible or standard NIC.
- The service network port allows you to enable, disable, and configure a VLAN ID. A VLAN ID is disabled by default, and the default VLAN ID is 0.
- The service network port supports IPv4 and IPv6 addresses. You can set an IP address, subnet mask, default gateway, and IPv6 address prefix length for the service network port.

#### **Energy Efficiency**

The 2288 V5 offers the following features to save energy:

- The 2288 V5 supports 80 Plus Platinum power supply units (PSUs). The PSUs provide 94% power efficiency at 50% loads.
- The 2288 V5 supports active-standby power supplies and high-voltage DC (HVDC), improving power supply efficiency.
- Efficient VRD PSUs reduce the loss in DC/DC power conversion.
- The 2288 V5 supports area-based and intelligent fan speed adjustment, Proportional-Integral-Derivative (PID) speed adjustment, and intelligent processor frequency adjustment, reducing power consumption.
- The improved thermal design with energy-efficient fans ensures optimal heat dissipation and reduces system power consumption.
- The 2288 V5 supports power capping and power control.
- Hard disks are not powered on simultaneously, which reduces the server startup power consumption.
- The Intel® Intelligent Power Capability allows a single processor to be powered on or off based on site requirements.
- Low-voltage Intel<sup>®</sup> Xeon<sup>®</sup> Scalable processors consume less energy and apply to data centers and telecommunication environments that have power and thermal limitations.
- SSDs consume 80% less power than HDDs.

#### **Support for Customization**

The 2288 V5 is a Huawei proprietary server. Huawei also provides customized development in a timely manner.

# 3 Logical Structure

Figure 3-1 shows the logical structure of the 2288 V5.

Figure 3-1 Logical structure of the 2288 V5

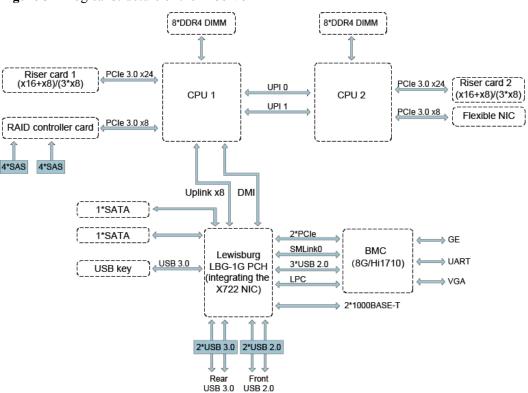

- The 2288 V5 supports two Intel<sup>®</sup> Xeon<sup>®</sup> Scalable CPUs and 16 DDR4 DIMMs. The CPUs interconnect with each other through two Ultra Path Interconnect (UPI) links at speeds of up to 10.4 GT/s.
- The CPUs connect to three PCIe riser cards through PCIe buses and the riser cards provide various PCIe slots.
- The RAID controller card on the mainboard connects to CPU 1 through PCIe buses, and to the hard disk backplanes through SAS signal cables. The hard disk backplanes support various local storage configurations.

- The LBG-1G bridge chip provides two GE electrical LOM ports.
- The Huawei Hi1710 management chip provides a VGA port, management network port, and debugging serial port.

# 4 Hardware Description

- 4.1 Appearance
- 4.2 Ports
- 4.3 Indicators and Buttons
- 4.4 Riser Cards and PCIe Slots
- 4.5 Physical Structure

# 4.1 Appearance

#### **Front Panel**

• Figure 4-1 shows the front panel of a server with eight 2.5-inch hard disks.

Figure 4-1 Front panel of a server with eight 2.5-inch hard disks

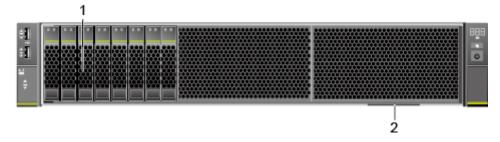

- 1 Hard disk
- 2 Label plate with an SN label
- Figure 4-2 shows the front panel of a server with twelve 3.5-inch hard disks.

Figure 4-2 Front panel of a server with twelve 3.5-inch hard disks

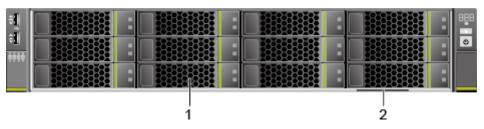

- 1 Hard disk
- 2 Label plate with an SN label
- Figure 4-3 shows the front panel of a server with twenty-five 2.5-inch hard disks.

Figure 4-3 Front panel of a server with twenty-five 2.5-inch hard disks

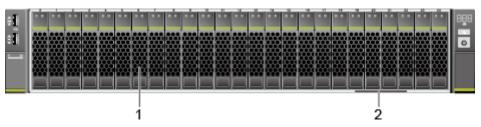

- 1 Hard disk
- 2 Label plate with an SN label

#### SN

The SN on the label is a string that uniquely identifies a server. The SN is required when you contact Huawei technical support.

Figure 4-4 shows the SN format.

Figure 4-4 SN example

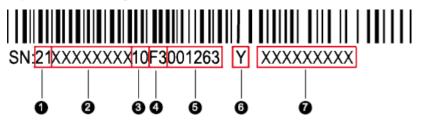

Table 4-1 SN description

| No. | Description                                                                                      |
|-----|--------------------------------------------------------------------------------------------------|
| 1   | SN ID (two characters), which is permanently set to 21.                                          |
| 2   | Material identification code (eight characters), that is, processing code.                       |
| 3   | Vendor code (two characters). 10 indicates Huawei and other values indicate outsourcing vendors. |

| No. | Description                                                                                                    |  |
|-----|----------------------------------------------------------------------------------------------------|--|
| 4   | Year and month (two characters).                                                                                                    |  |
|     | • The first character indicates the year. Digits 1 to 9 indicate 2001 to 2009, letters A to H indicate 2010 to 2017, letters J to N indicate 2018 to 2022, and letters P to Y indicate 2023 to 2032. |  |
|     | NOTE  The years from 2010 are represented by upper-case letters excluding I, O, and Z because the three letters are similar to digits 1, 0, and 2.                                                   |  |
|     | The second character indicates the month. Digits 1 to 9 indicate     January to September, and letters A to C indicate October to     December.                                                      |  |
| 5   | Serial number (six characters).                                                                                                    |  |
| 6   | RoHS compliance (one character). Y indicates environmental protection processing.                                                                                                    |  |
| 7   | Internal model, that is, product name.                                                                                                    |  |

#### **Rear Panel**

Figure 4-5 shows the rear panel of a server.

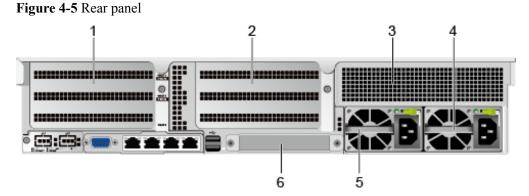

- 1 I/O module 1
- 2 I/O module 2
- 3 Filler module
- 4 Power supply unit (PSU) 2

5 PSU 1

6 Flexible NIC (optional)

#### NOTE

I/O modules 1 and 2 can be hard disk modules or riser card modules. The preceding figure is for reference only.

#### 4.2 Ports

#### **Front Panel**

• Figure 4-6 shows the ports on the front panel of a server with eight 2.5-inch hard disks.

Figure 4-6 Front panel of a server with eight 2.5-inch hard disks

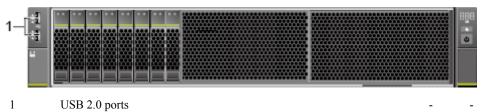

• Figure 4-7 shows the ports on the front panel of a server with twelve 3.5-inch hard disks.

Figure 4-7 Front panel of a server with twelve 3.5-inch hard disks

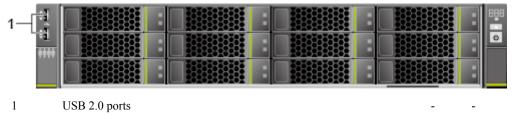

• **Figure 4-8** shows the ports on the front panel of a server with twenty-five 2.5-inch hard disks.

Figure 4-8 Front panel of a server with twenty-five 2.5-inch hard disks

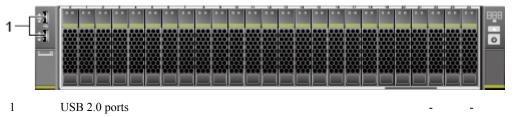

**Table 4-2** describes the ports on the front panel.

Table 4-2 Description of ports on the front panel

| Port     | Туре    | Description                                                                                                    |
|----------|---------|----------------------------------------------------------------------------------------------------|
| USB port | USB 2.0 | The USB ports allow USB devices to be connected to the server.  NOTE  Before connecting an external USB device, check that the USB device functions properly. The server may operate abnormally if an abnormal USB device is connected. |

#### **Rear Panel**

Figure 4-9 shows the ports on the rear panel of a server.

Figure 4-9 Rear panel

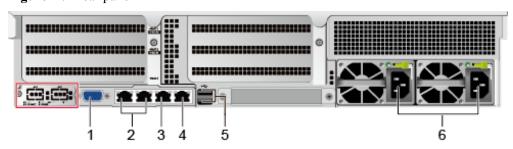

1 VGA port

2 GE electrical ports

3 Management network port

4 Serial port

5 USB 3.0 ports

6 PSU sockets

#### NOTE

The two network ports in the red boxes in the figure are unavailable.

**Table 4-3** describes the ports on the rear panel.

Table 4-3 Description of ports on the rear panel

| Port                           | Туре       | Qua<br>ntit<br>y | Description                                                                                                    |
|--------------------------------|------------|------------------|----------------------------------------------------------------------------------------------------|
| VGA port                       | DB15       | 1                | The VGA port is used to connect a terminal, such as a monitor or KVM.                                                                                            |
| GE<br>electrical<br>port       | 1000BASE-T | 2                | Server service network port.                                                                                                    |
| Serial port                    | RJ45       | 1                | The serial port is used as the system serial port by default. You can set it as the iBMC serial port by using the iBMC command. This port is used for debugging. |
| Manageme<br>nt network<br>port | 1000BASE-T | 1                | The 1000 Mbit/s Ethernet port is used for server management, and GE network ports are provided to support 100/1000 Mbit/s auto-negotiation.                      |

| Port       | Туре    | Qua<br>ntit<br>y | Description                                                                                                    |
|------------|---------|------------------|----------------------------------------------------------------------------------------------------|
| USB port   | USB 3.0 | 2                | The USB ports allow USB devices to be connected to the server.                                                                                                    |
|            |         |                  | NOTICE  Before connecting an external USB device, check that the USB device functions properly. The server may operate abnormally if an abnormal USB device is connected.                                                               |
| PSU socket | -       | 2                | Determine the quantity of PSUs based on actual requirements, but ensure that the rated power of the PSUs is greater than that of the server. When one PSU is used, <b>Predicted PSU Status</b> cannot be set to <b>Active/Standby</b> . |

Table 4-4 LOM port description

| LOM Port           | Chip Model | Rate<br>Negotiation<br>Mode                          | Supported<br>Rate | Not<br>Supported<br>Rate |
|--------------------|------------|------------------------------------------------------|-------------------|--------------------------|
| GE electrical port | X722       | Auto-<br>negotiation<br>1000 Mbit/s<br>(full duplex) | 1000 Mbit/s       | 10/100 Mbit/s            |

#### NOTE

- The LOM ports do not support forcible rates.
- The GE LOM electrical port does not support SR-IOV.
- The GE electrical ports provided by the X722 NIC does not support interconnection with the PoE power supply device (for example, the PoE switch with the POE function enabled). If the X722 NIC is forcibly connected, the link communication may be abnormal or the NIC may be damaged.

# 4.3 Indicators and Buttons

#### **Front Panel**

• Figure 4-10 shows the indicators and buttons on the front panel of a server with eight 2.5-inch hard disks.

Figure 4-10 Front panel of a server with eight 2.5-inch hard disks

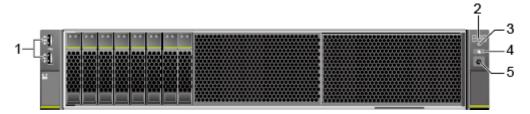

1 LOM port connection status indicators

2 Fault diagnosis LED

#### NOTE

The indicators from top to bottom are the 10GE indicator and GE indicator, and the 10GE indicator is not in use.

3 Health indicator 4 UID button/indicator

5 Power button/indicator -

• Figure 4-11 shows the indicators and buttons on the front panel of a server with twelve 3.5-inch hard disks.

Figure 4-11 Front panel of a server with twelve 3.5-inch hard disks

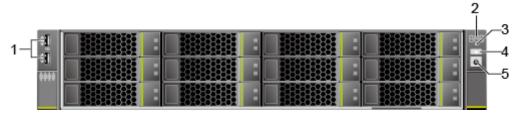

1 LOM port connection status indicators

2 Fault diagnosis LED

#### NOTE

The indicators from top to bottom are the 10GE indicator and GE indicator, and the 10GE indicator is not in use.

3 Health indicator 4 UID button/indicator

5 Power button/indicator -

• **Figure 4-12** shows the indicators and buttons on the front panel of a server with twenty-five 2.5-inch hard disks.

Figure 4-12 Front panel of a server with twenty-five 2.5-inch hard disks

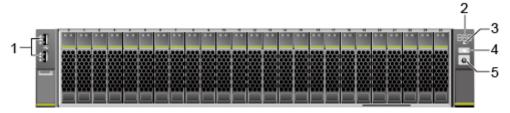

1 LOM port connection status indicators

2 Fault diagnosis LED

#### **NOTE**

The indicators from top to bottom are the 10GE indicator and GE indicator, and the 10GE indicator is not in use.

4 UID button/indicator

3 Health indicator

5 Power button/indicator

Table 4-5 describes the indicators and buttons on the front panel of a server.

Table 4-5 Description of indicators and buttons on the front panel

| Silk<br>Scree<br>n | Indicator<br>and Button   | State Description                                                                                                    |  |
|--------------------|---------------------------|----------------------------------------------------------------------------------------------------|--|
| 888                | Fault<br>diagnosis<br>LED | <ul> <li>: The server is operating normally.</li> <li>Fault code: A server component is faulty.         For details about fault code, see the Huawei Rack Server iBMC Alarm Handling.     </li> </ul>                                                                                                    |  |
|                    | Power button/indicator    | <ul> <li>Steady yellow: The server is ready to power on.</li> <li>Steady green: The server is properly powered on.</li> <li>Blinking yellow: The iBMC is starting.</li> <li>Off: The server is not connected to a power source.</li> <li>Power button</li> <li>When the server is powered on, you can press this button to shut down the OS.</li> <li>When the server is powered on, holding down this button for 6 seconds will power off the server.</li> <li>When the server is ready to be powered on, you can press this button to start the server.</li> </ul> |  |
| <b>(%</b>          | UID button/indicator      | The UID button/indicator helps identify and locate a server. You can turn on or off the UID indicator by pressing the UID button or remotely running a command on the iBMC CLI.  UID indicator  Steady blue/Blinking blue: The server is being located.  Off: The server is not being located.  UID button  You can press this button to turn on or off the UID indicator.  You can press and hold down this button for 4 to 6 seconds to reset the iBMC.                                                                                                    |  |
| <b>(23)</b>        | Health<br>indicator       | <ul> <li>Steady green: The server is operating properly.</li> <li>Blinking red at 1 Hz: A major alarm has been generated on the server.</li> <li>Blinking red at 5 Hz: A critical alarm has been generated on the server.</li> </ul>                                                                                                    |  |

| Silk<br>Scree<br>n | Indicator<br>and Button                       | State Description                                                                                                    |
|--------------------|-----------------------------------------------|----------------------------------------------------------------------------------------------------|
| 86                 | LOM port<br>connection<br>status<br>indicator | <ul> <li>Each indicator shows the status of an Ethernet port on the LOM.</li> <li>Steady green: The network port is properly connected.</li> <li>Off: The network port is not in use or has failed.</li> <li>NOTE The LOM has a standby power supply and is not powered off after the service system is powered off. If the network ports are properly connected to other working network devices, the network ports are still connected and the indicators are on.</li> </ul> |

#### **Rear Panel**

Figure 4-13 shows the indicators on the rear panel of a server.

Figure 4-13 Indicators on the rear panel

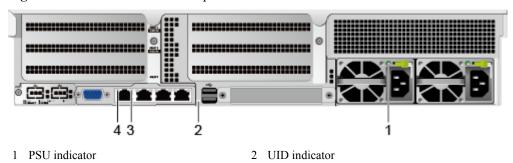

- 3 Connection status indicator
- 4 Data transmission status indicator

**Table 4-6** describes the indicators on the rear panel of a server.

Table 4-6 Description of indicators on the rear panel

| Indicator          |                                    | State Description                                                                                                    |
|--------------------|------------------------------------|----------------------------------------------------------------------------------------------------|
| GE electrical port | Connection status indicator        | <ul> <li>Steady green: The network port is properly connected.</li> <li>Off: The network port is not connected.</li> </ul> |
|                    | Data transmission status indicator | <ul><li>Blinking yellow: Data is being transmitted.</li><li>Off: No data is being transmitted.</li></ul>                   |

| Indicator     | State Description                                                                                                    |  |
|---------------|----------------------------------------------------------------------------------------------------|--|
| UID indicator | The UID indicator helps identify and locate a server. You can turn on or off the UID indicator by pressing the UID button or remotely running a command on the iBMC CLI.                                                                         |  |
|               | • Steady blue/Blinking blue: The server is being located.                                                                                                    |  |
|               | Off: The server is not being located.                                                                                                    |  |
| PSU indicator | Steady green: The power input and output are normal.                                                                                                    |  |
|               | <ul> <li>Steady orange: The input is normal, but no<br/>power output is supplied due to overheat<br/>protection, overcurrent protection, short<br/>circuit protection, output overvoltage<br/>protection, or some component failures.</li> </ul> |  |
|               | Blinking green at 4 Hz: under online upgrade.                                                                                                    |  |
|               | Blinking green at 1 Hz:                                                                                                    |  |
|               | - The input is normal, the server is standby, and the PSU is in MV6 mode. (The output voltage is 6.7 V.)                                                                                                    |  |
|               | - The input is overvoltage or undervoltage.                                                                                                    |  |
|               | - The PSU is in deep hibernation mode.                                                                                                    |  |
|               | Off: No AC power is supplied.                                                                                                    |  |

## **SAS/SATA Drive Indicators**

Figure 4-14 shows the SAS/SATA hard disk indicators.

Figure 4-14 SAS/SATA hard disk indicators

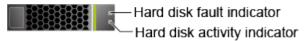

**Table 4-7** describes the SAS/SATA hard disk indicators.

**Table 4-7** Description of SAS/SATA hard disk indicators

| Indicator                    | State Description                                                                                                    |
|------------------------------|----------------------------------------------------------------------------------------------------|
| Hard disk fault indicator    | <ul> <li>Steady yellow: The hard disk is faulty or the status of a<br/>member disk in a RAID array is abnormal.</li> </ul>                                                                                                    |
|                              | <ul> <li>Blinking yellow: The server is locating the hard disk or<br/>rebuilding RAID.</li> </ul>                                                                                                    |
|                              | • Off: The hard disk is operating normally.                                                                                                    |
| Hard disk activity indicator | <ul> <li>Steady green: The hard disk is inactive.</li> <li>Blinking green: Data is being read from or written to the hard disk, or synchronized between hard disks.</li> <li>Off: The hard disk is faulty or not detected.</li> </ul> |

#### Flexible NIC Indicators

Supported flexible NICs include:

- SM211 (chip: i350) with two GE electrical ports
- SM210 (chip: 5719)/SM212 (chip: i350) with four GE electrical ports
- SM233 (chip: X540) with two 10GE electrical ports
- SM252 (chip: CX3) with one 56G IB optical port
- SM251 (chip: CX3) with two 56G IB optical ports

#### NOTICE

The electrical ports of the SM211, SM212, and SM233 flexible NICs do not support interconnection with the PoE power supply device (for example, the PoE switch with the POE function enabled). If such a NIC is forcibly connected, the link communication may be abnormal or the NIC may be damaged.

Use the **Huawei Server Compatibility Checker** to obtain the details about the flexible NICs.

The following figures show the indicators on these flexible NICs.

Figure 4-15 SM211 with two GE electrical ports

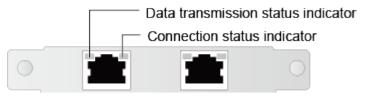

Figure 4-16 SM210/SM212 with four GE electrical ports

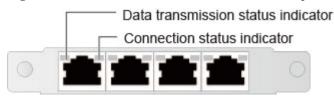

Figure 4-17 SM233 with two 10GE electrical ports

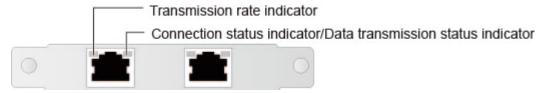

Figure 4-18 SM252 with one 56G IB optical port

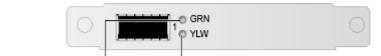

Connection status indicator

Data transmission status indicator

Figure 4-19 SM251 with two 56G IB optical ports

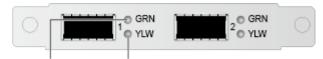

Connection status indicator

Data transmission status indicator

**Table 4-8** Description of flexible NIC indicators

| NIC Type                                     | Indicator                                                      | State Description                                                                                                    |
|----------------------------------------------|----------------------------------------------------------------|----------------------------------------------------------------------------------------------------|
| • Flexible NIC with two GE electrical ports  | Data transmission status indicator                             | <ul> <li>Blinking yellow: Data is being transmitted.</li> <li>Off: No data is being transmitted.</li> </ul>                                                                                                    |
| • Flexible NIC with four GE electrical ports | Connection status indicator                                    | <ul> <li>Steady green: The network port is properly connected.</li> <li>Off: The network port is not connected.</li> </ul>                                                                                     |
| Flexible NIC with two 10GE electrical ports  | Transmission rate indicator                                    | <ul> <li>Steady green: The data transmission rate is 10 Gbit/s.</li> <li>Steady yellow: The data transmission rate is 1 Gbit/s.</li> <li>Off: The data transmission rate is 10/100 Mbit/s.</li> </ul>          |
|                                              | Connection status indicator/Data transmission status indicator | <ul> <li>Steady green: The network port is properly connected.</li> <li>Blinking green: Data is being transmitted.</li> <li>Off: No data is being transmitted or the network port is not connected.</li> </ul> |

| NIC Type                                                                                                    | Indicator                          | State Description                                                                                                    |
|----------------------------------------------------------------------------------------------------|------------------------------------|----------------------------------------------------------------------------------------------------|
| <ul> <li>Flexible NIC with one 56G IB optical port</li> <li>Flexible NIC with two 56G IB optical ports</li> </ul> | Connection status indicator        | <ul> <li>Steady green: The physical link is normal.</li> <li>Blinking green: The physical link is abnormal.</li> <li>Off: No physical link is set up.</li> </ul>                              |
| Sp. Tan Potto                                                                                                    | Data transmission status indicator | <ul> <li>Steady yellow: The logical link is normal but no data is being transmitted.</li> <li>Blinking yellow: Data is being transmitted.</li> <li>Off: No logical link is set up.</li> </ul> |

# 4.4 Riser Cards and PCIe Slots

Figure 4-20, Figure 4-21, and Figure 4-22 show the riser cards supported by the 2288 V5.

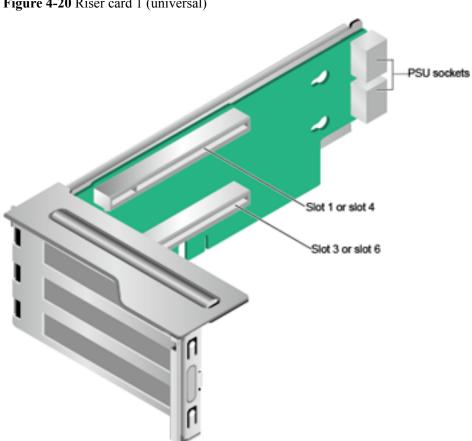

Figure 4-20 Riser card 1 (universal)

When installed in I/O module 1, this riser card provides slots 1 and 3. When installed in I/O module 2, this riser card provides slots 4 and 6.

Figure 4-21 Riser card 2 (universal)

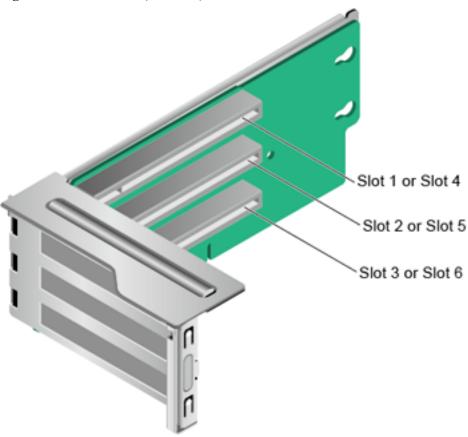

When installed in I/O module 1, this riser card provides slots 1 to 3. When installed in I/O module 2, this riser card provides slots 4 to 6.

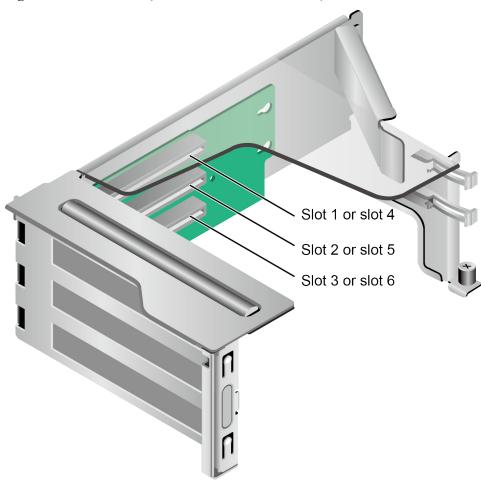

Figure 4-22 Riser card 3 (dedicated for PCIe SSD cards)

When installed in I/O module 1, this riser card provides slots 1 to 3. When installed in I/O module 2, this riser card provides slots 4 to 6.

Figure 4-23 shows the PCIe slots on the rear panel.

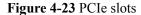

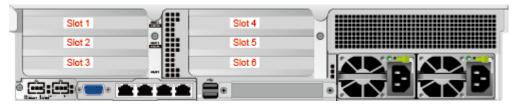

I/O module 1 provides slots 1 to 3, and I/O module 2 provides slots 4 to 6.

- If I/O module 1 uses a 2-slot PCIe riser module (PRM), slot 2 is unavailable.
- If I/O module 2 uses a 2-slot PRM, slot 5 is unavailable.

**Table 4-9** describes the PCIe slots.

#### $\square$ NOTE

If CPU 2 is not installed, the PCIe slots provided by I/O modules 2 and the flexible NIC are unavailable.

Table 4-9 PCIe slot description

| PCI<br>e<br>De<br>vic<br>e             | CP<br>U   | PCI<br>e<br>Sta<br>nda<br>rd | Co<br>nne<br>ctor<br>Ban<br>dwi<br>dth | Bus<br>Bandwidth                                                    | Port<br>Numb<br>er | ROOT<br>PORT<br>(B/D/F<br>) | Device<br>(B/D/F<br>) | Slot Size                  |
|----------------------------------------|-----------|------------------------------|----------------------------------------|---------------------------------------------------------------------|--------------------|-----------------------------|-----------------------|----------------------------|
| Slot<br>1                              | CP<br>U 1 | PCI<br>e<br>3.0              | x16                                    | <ul> <li>2-slot PRM:<br/>x16</li> <li>3-slot PRM:<br/>x8</li> </ul> | Port 2A            | 3A/<br>00/0                 | 3B/00/0               | Full-height<br>full-length |
| Slot<br>2                              | CP<br>U 1 | PCI<br>e<br>3.0              | x16                                    | <ul><li>2-slot PRM:<br/>N/A</li><li>3-slot PRM:<br/>x8</li></ul>    | Port2C             | 3A/<br>02/0                 | 3E/00/0               | Full-height<br>full-length |
| Slot<br>3                              | CP<br>U 1 | PCI<br>e<br>3.0              | x16                                    | x8                                                                  | Port 3A            | 5D/<br>00/0                 | 5E/00/0               | Full-height<br>half-length |
| Slot<br>4                              | CP<br>U 2 | PCI<br>e<br>3.0              | x16                                    | <ul> <li>2-slot PRM: x16</li> <li>3-slot PRM: x8</li> </ul>         | Port 1A            | 85/00/0                     | 86/00/0               | Full-height<br>full-length |
| Slot<br>5                              | CP<br>U 2 | PCI<br>e<br>3.0              | x16                                    | • 2-slot PRM:<br>N/A<br>• 3-slot PRM:<br>x8                         | Port1C             | 85/02/0                     | 89/00/0               | Full-height<br>full-length |
| Slot<br>6                              | CP<br>U 2 | PCI<br>e<br>3.0              | x16                                    | x8                                                                  | Port 2C            | AE/<br>02/0                 | B0/00/0               | Full-height<br>half-length |
| RAI<br>D<br>cont<br>roll<br>er<br>card | CP<br>U 1 | PCI<br>e<br>3.0              | x8                                     | x8                                                                  | Port1C             | 17/02/0                     | 1D00/0                | -                          |
| Flex ible NIC                          | CP<br>U 2 | PCI<br>e<br>3.0              | x8                                     | x8                                                                  | Port2A             | AE/<br>00/0                 | AF/<br>00/0           | _                          |

#### NOTE

- B/D/F stands for Bus/Device/Function Number.
- ROOT PORT (B/D/F) indicates the B/D/F of a CPU internal PCIe root port. Device (B/D/F) indicates the B/D/F (displayed on the OS) of an LOM or external PCIe port.
- The PCIe slots that support full-height full-length PCIe cards are backwards compatible with full-height half-length or half-height half-length PCIe cards.
- The PCIe slots that support PCIe x16 cards are backwards compatible with PCIe x8, PCIe x4, and PCIe x1 cards.
- •
- Table 4-9 lists the default values of B/D/F. If CPUs are not in full configuration or a PCIe card with a PCI bridge is configured, the values of B/D/F may differ.
- The BIOS of the V5 platform uses the UEFI mode by default. If the legacy mode is used, ensure that the sum of option ROMs of all PCIe devices does not exceed the upper limit (128 KB) specified by Intel. Otherwise, some PCIe devices may become unavailable.

# 4.5 Physical Structure

Figure 4-24 shows the components of a server.

Figure 4-24 2288 V5 components

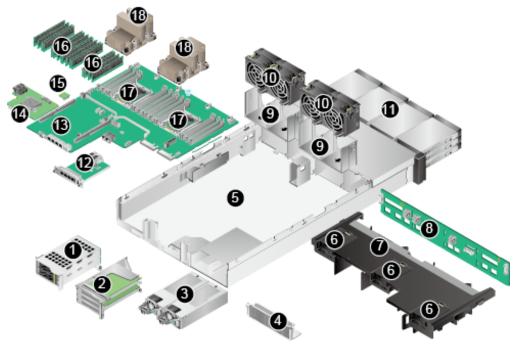

| 1  | I/O module 1       | 2  | I/O module 2              |
|----|--------------------|----|---------------------------|
| 3  | PSU                | 4  | Filler module             |
| 5  | Chassis            | 6  | Supercapacitor tray       |
| 7  | Air duct           | 8  | Front hard disk backplane |
| 9  | Fan module bracket | 10 | Fan module                |
| 11 | Front hard disk    | 12 | Flexible NIC              |
| 13 | Mainboard          | 14 | RAID controller card      |
| 15 | TPM                | 16 | DIMM                      |
| 17 | СРИ                | 18 | Heat sink                 |

# **5** Product Specifications

- 5.1 Technical Specifications
- 5.2 Physical and Environmental Specifications

# 5.1 Technical Specifications

**Table 5-1** Technical specifications

| Item        | Specifications                                                                                                    |
|-------------|----------------------------------------------------------------------------------------------------|
| Form factor | 2U rack server                                                                                                    |
| CPU         | One or two Intel® Xeon® Scalable 3100, 4100, 5100, 6100, and 8100 processors  • A maximum of 20 cores (2.0 GHz)                                                                  |
|             | Maximum frequency: 3.6 GHz (four cores)                                                                                                    |
|             | Two UPI links: 10.4 GT/s                                                                                                    |
|             | Minimum L3 cache capacity per core: 1.375 MB                                                                                                    |
|             | Maximum thermal design power (TDP): 125 W                                                                                                    |
| Chipset     | Intel C621                                                                                                    |
| Memory      | A maximum of 16 DDR4 RDIMMs or LRDIMMs                                                                                                    |
|             | RDIMM: sixteen 32 GB RDIMMs for two CPUs, with a maximum memory capacity of 512 GB                                                                                               |
|             | LRDIMM: sixteen 64 GB LRDIMMs for two CPUs, with a maximum memory capacity of 1024 GB                                                                                            |
|             | Maximum memory speed: 2666 MT/s                                                                                                    |
|             | <ul> <li>Memory protection: Error Checking and Correcting (ECC), Mirrored<br/>Channel Mode, Single Device Data Correction (SDDC), Rank<br/>Sparing Mode, and Lockstep</li> </ul> |
|             | NOTE DIMMs on one server must be of the same model, type ((RDIMM or LRDIMM), and specifications (capacity, bit width, number of ranks, and height).                              |

| Item    | Specifications                                                                                                    |
|---------|----------------------------------------------------------------------------------------------------|
| Storage | • Supports various hard disk configurations. For details, see <b>Table 6-4</b> .                                                                                                    |
|         | Supports two M.2 SSD modules.     NOTE                                                                                                    |
|         | <ul> <li>An M.2 SSD is designed only for installing a Linux OS and functions as a boot device. Small-capacity M.2 SDDs (such as 32 GB or 64 GB SSDs) have short endurance and do not support logging. If a small-capacity M.2 SSD is used as the boot device, a dedicated log hard disk or log server is required for logging.</li> <li>For example: You can dump VMware logs in either of the following ways:</li> </ul> |
|         | 1. Redirect /scratch. For details, visit https://kb.vmware.com/s/article/1033696.                                                                                                    |
|         | <ol> <li>Configure syslog. For details, visit https://kb.vmware.com/s/article/<br/>2003322.</li> </ol>                                                                                                    |
|         | <ul> <li>M.2 SSDs have short endurance and cannot be used as data storage<br/>devices. M.2 SSDs have write-through risks in a short time, and cannot be<br/>used in frequent data erase operations. SSDs or HDDs with enterprise-level<br/>high DWPD can be used for data storage.</li> </ul>                                                                                                    |
|         | <ul> <li>Installing write-intensive service software on M.2 SSDs will accelerate the<br/>write life consumption and result in perpetual damage of M.2 SSDs.<br/>Therefore, M.2 SSDs cannot be used for such services.</li> </ul>                                                                                                    |
|         | <ul> <li>M.2 SSDs cannot be used in cache scenarios.</li> </ul>                                                                                                    |
|         | <ul> <li>The OS drive letter can be set to sda only when M.2 SSD modules are used<br/>with SR130/SR130-M/SR760IT-M screw-in RAID controller cards. If<br/>other RAID controller cards are used, the OS drive letter cannot be sda.</li> </ul>                                                                                                    |
|         | Supports hard disk hot swap.                                                                                                    |
|         | • Supports RAID 0, 1, 10, 1E, 5, 50, 6, and 60, provides a supercapacitor to protect cache data from power failures, and supports RAID level migration, drive roaming, self-diagnosis, and web-based configuration.                                                                                                    |
|         | • Allows a SAS card or SAS RAID controller card (with a maximum of 4 GB cache) to be configured on the mainboard to improve hard disk storage performance and ensure user data security.                                                                                                    |
|         | NOTE  If the BIOS is in Legacy mode, the server does not support a 4K hard disk as the system boot disk.                                                                                                    |

| Item                 | Specifications                                                                                                    |
|----------------------|----------------------------------------------------------------------------------------------------|
| Network port         | Two GE electrical LOM ports (provided by the PCH), supporting NC-SI, WOL, and PXE                                                                                                    |
|                      | Network ports provided by the flexible NIC:                                                                                                    |
|                      | - Two GE electrical ports, supporting NC-SI, WOL, and PXE                                                                                                    |
|                      | - Four GE electrical ports, supporting NC-SI, WOL, and PXE                                                                                                    |
|                      | - Two 10GE electrical ports, supporting NC-SI, WOL, and PXE                                                                                                    |
|                      | - One 56G IB optical port, not supporting NC-SI, WOL, or PXE                                                                                                    |
|                      | - Two 56G IB optical ports, not supporting NC-SI, WOL, or PXE                                                                                                    |
|                      | NOTE                                                                                                    |
|                      | • The LOM chip is X722. The GE electrical ports provided by the LOM do<br>not support interconnection with the PoE power supply device (for<br>example, the PoE switch with the POE function enabled). If such a LOM is<br>forcibly connected, the link communication may be abnormal or the LOM<br>may be damaged. |
|                      | <ul> <li>The electrical ports of the flexible NICs do not support interconnection with the PoE power supply device (for example, the PoE switch with the POE function enabled). If such a NIC is forcibly connected, the link communication may be abnormal or the NIC may be damaged.</li> </ul>                   |
|                      | <ul> <li>If a server is forcibly powered off, the NC-SI function of LOM ports will<br/>be unavailable and you need to refresh the iBMC WebUI to restore the<br/>function. The WOL function will also be unavailable.</li> </ul>                                                                                     |
| RAID controller card | The RAID controller card does not occupy a standard PCIe slot, which improves system scalability.                                                                                                    |
|                      | The RAID controller card supports RAID level migration and drive roaming. The server supports the following RAID controller cards:                                                                                                    |
|                      | Broadcom SAS3508 (SR450C-M 2G/4G): supports RAID 0, 1, 10, 5, 50, 6, and 60, a supercapacitor for power-off protection, and out-of-band iBMC management.                                                                                                    |
|                      | Broadcom SAS3408 (SR150-M): supports RAID 0, 1, and 10, and out-of-band iBMC management, but does not support power-off protection.                                                                                                    |
|                      | Broadcom SAS3416 (SR760-M): supports RAID 0, 1, and 10, and out-of-band iBMC management, but does not support power-off protection.                                                                                                    |
|                      | Broadcom SAS3416 (SR760IT-M): supports the IT mode and iBMC out-of-band management, but does not support RAID arrays.                                                                                                    |

| Item       | Specifications                                                                                                    |
|------------|----------------------------------------------------------------------------------------------------|
| PCIe slot  | • Eight PCIe 3.0 slots, among which one is a dedicated PCIe slot for a RAID controller card, one is a dedicated PCIe slot for a flexible NIC, and the other eightsix are standard PCIe slots. The specifications of the standard PCIe slots are as follows:  I/O modules 1 and 2 provide the following PCIe slots:   |
|            | - Two standard full-height full-length PCIe 3.0 x16 slots (bus bandwidth: PCIe 3.0 x8) and one standard full-height half-length PCIe 3.0 x16 slot (bus bandwidth: PCIe 3.0 x8)                                                                                                    |
|            | <ul> <li>One standard full-height full-length PCIe 3.0 x16 slot and one<br/>standard full-height half-length PCIe 3.0 x16 slot (bus bandwidth:<br/>PCIe 3.0 x8)</li> </ul>                                                                                                    |
|            | One Huawei SSD card, which greatly improves I/O performance for search, cache, and download services                                                                                                    |
|            | ■ Use the Huawei Server Compatibility Checker to check the PCIe cards supported by the server. For PCIe cards not listed in the Huawei Server Compatibility Checker, contact your local Huawei sales representative or Huawei technical support.                                                                     |
|            | <ul> <li>The BIOS of the V5 platform uses the UEFI mode by default. If the legacy<br/>mode is used, ensure that the sum of option ROMs of all PCIe devices does not<br/>exceed the upper limit (128 KB) specified by Intel. Otherwise, some PCIe<br/>devices may become unavailable.</li> </ul>                      |
| Port       | Two USB 2.0 ports on the front panel                                                                                                    |
|            | • Two USB 3.0 ports, one DB15 VGA port, one RJ45 serial port, one system management port, and two GE electrical ports                                                                                                    |
|            | One built-in USB 3.0 port and two built-in SATA ports                                                                                                    |
|            | NOTE USB port cannot be used for installing OSs.                                                                                                    |
| Fan module | Four hot-swappable fan modules, allowing one-fan failures  NOTE  The fans on one server must be of the same model.                                                                                                    |
| System     | • UEFI                                                                                                    |
| management | <ul> <li>iBMC         Uses an independent port. Supports SNMPv1/SNMPv2c/SNMPv3         and IMPI 2.0, and Redfish 1.0, and provides the GUI, virtual KVM,         virtual media, Serial Over LAN (SOL), intelligent power supply,         remote control, and hardware monitoring features.</li> <li>NC-SI</li> </ul> |
|            | <ul> <li>Supports Huawei eSight management software and integration with<br/>third-party management systems, such as VMware vCenter, Microsoft<br/>SystemCenter, and Nagios.</li> </ul>                                                                                                    |

| Item       | Specifications                                                                                                    |
|------------|----------------------------------------------------------------------------------------------------|
| Security   | <ul> <li>Power-on password</li> <li>Administrator password</li> <li>TPM</li> <li>Front bezel (optional)         The front bezel is installed on the front panel and comes with a security lock to prevent unauthorized operations on hard disks.     </li> </ul>                                                                                                   |
| Video card | Integrates an SM750 graphics card chip to the mainboard to provide a memory capacity of 32 MB and support a maximum resolution of 1920 x 1200 at 60 Hz with 16 M colors.  NOTE  The maximum resolution 1920 x 1200 is supported only when a compatible graphics card driver is installed. Otherwise, only the default resolution supported by the OS is available. |

# 5.2 Physical and Environmental Specifications

# **Physical Specifications**

**Table 5-2** Physical specifications

| Item                   | Specifications                                                                                                    |
|------------------------|----------------------------------------------------------------------------------------------------|
| Dimensions (H x W x D) | <ul> <li>Chassis with 3.5-inch hard disks: 86.1 mm x 447 mm x 748 mm (3.39 in. x 17.60 in. x 29.45 in.)</li> <li>Chassis with 2.5-inch hard disks: 86.1 mm x 447 mm x 708 mm (3.39</li> </ul> |
|                        | in. x 17.60 in. x 27.87 in.)                                                                                                    |
| Installation space     | The server fits into a universal cabinet that complies with the IEC 297 standard.                                                                                                    |
|                        | Cabinet width: 19 in.                                                                                                    |
|                        | • Cabinet depth: ≥ 1000 mm (39.37 in.)                                                                                                    |
|                        | Requirements for guide rail installation:                                                                                                    |
|                        | L-shaped guide rails: apply only to a Huawei cabinet.                                                                                                    |
|                        | • Adjustable guide rails: apply to a cabinet with a distance of 543.5 mm to 848.5 mm (21.40 in. to 33.41 in.) between the front and rear mounting bars.                                       |
|                        | • Holding rails: apply to a cabinet with a distance of 610 mm to 914 mm (24.02 in. to 35.98 in.) between the front and rear mounting bars.                                                    |

| Item                         | Specifications                                                                                                    |
|------------------------------|----------------------------------------------------------------------------------------------------|
| Weight in full configuration | Net weight:                                                                                                    |
|                              | • With eight 2.5-inch front drives and four 2.5-inch rear drives: 25.1 kg (55.35 lb)                                                                                                    |
|                              | • With twelve 3.5-inch front drives and four 3.5-inch rear drives: 34.1 kg (75.19 lb)                                                                                                    |
|                              | • With twenty-five 2.5-inch front drives and two 3.5-inch rear drives: 30.5 kg (67.25 lb)                                                                                                    |
|                              | Packaging materials: 5 kg (11.03 lb)                                                                                                    |
| Power consumption            | The power consumption varies with the server configuration. Use the <b>Huawei Server Power Calculator</b> to calculate the power consumption.                                                                                                    |
| Acoustic noise               | The data listed in the following is the declared A-weighted sound power levels (LWAd) and declared average bystander position A-weighted sound pressure levels (LpAm) when the server is operating in a 23°C (73.4°F) ambient environment. Noise emissions are measured in accordance with ISO 7779 (ECMA 74) and declared in accordance with ISO 9296 (ECMA 109). |
|                              | • Idle:                                                                                                    |
|                              | - LWAd: 5.64 Bels                                                                                                    |
|                              | - LpAm: 42.2 dBA                                                                                                    |
|                              | • Operating:                                                                                                    |
|                              | - LWAd: 6.08 Bels                                                                                                    |
|                              | - LpAm: 46.8 dBA                                                                                                    |
|                              | NOTE  The actual sound levels generated when the server is operating vary depending on the server configuration, workload, and ambient temperature.                                                                                                    |

#### **Environmental Specifications**

#### Temperature

- Operating temperature: 5°C to 40°C (41°F to 104°F) (ASHRAE CLASS A2 to A3 compliant). For details, see **Table 5-3**.
- Storage temperature:  $-40^{\circ}$ C to  $+65^{\circ}$ C ( $-40^{\circ}$ F to  $+149^{\circ}$ F).
- Temperature change rate: < 20°C/h (36°F/h).

Model Maximum **Maximum Operating** Operating Temperature 40°C (104°F) Temperature (ASHRAE Class A3 35°C (95°F) Compliant) (ASHRAE Class A2 Compliant) Server with eight 2.5-inch Supports all Supports all models of front hard disks CPUs (a maximum TDP of configurations. 125 W). • Does not support rear hard disks. Does not support PCIe SSD cards. Server with twelve 3.5-Supports all • Does not support CPU configurations. models 8156, 5122, 5120T, inch front hard disks (expander) 6128, 6138T, 6130T, and 6126T. Server with twenty-five Supports all • Does not support rear hard 2.5-inch front hard disks configurations. disks. (expander) Does not support PCIe SSD cards. Does not support standard

**Table 5-3** Operating temperature specifications

If one fan fails, the highest operating temperature of the server is 5°C (9°F) lower than that in normal cases.

#### Humidity

Operating humidity: 8% RH to 90% RH (non-condensing)

Storage humidity: 5% to 95% RH (non-condensing)

Humidity change rate: < 20% RH/h

#### Altitude

- ≤3050 m (10006.44 ft). According to the ASHRAE standards of 2015, for altitudes above 950 m (3116.79 ft), the highest operating temperature decreases by 1°C (1.8°F) for every increase of:
  - 300 m (984.24 ft) in altitude when the server configuration complies with Class A2 standards.
  - 175 m (575.14 ft) in altitude when the server configuration complies with Class A3 standards.
- HDDs are not supported when the altitude is higher than 3000 m (9842.4 ft).

#### Corrosive gaseous contaminant

Copper corrosion rate test requirements: The corrosion product thickness growth rate is lower than 300 Å/month (meeting level G1 requirements of the ANSI/ ISA-71.04-2013 standard on gaseous corrosion).

- Silver corrosion rate test requirements: The corrosion product thickness growth rate is lower than 200 Å/month.

#### • Particle contaminant

- The equipment room environment meets the requirements of ISO 14664-1 Class 8. You are advised to hire a professional organization to monitor particle contaminants in the equipment room.
- The equipment room is free from explosive, conductive, magnetic conductive, and corrosive dust.

# 6 Component Compatibility

Use the **Huawei Server Compatibility Checker** to check the software and hardware supported by the server.

- 6.1 CPU
- 6.2 Memory
- 6.3 Storage
- 6.4 I/O Expansion
- 6.5 PSU
- 6.6 OS and Software Support

### **6.1 CPU**

One or two Intel<sup>®</sup> Xeon<sup>®</sup> Scalable 3100, 4100, 5100, 6100, and 8100 processors

- A maximum of 20 cores (2.0 GHz)
- Maximum frequency: 3.6 GHz (four cores)
- Two UPI links: 10.4 GT/s
- Minimum L3 cache capacity per core: 1.375 MB
- Maximum thermal design power (TDP): 125 W

#### NOTE

- For details about component options, consult the local Huawei sales representatives.
- CPUs on the same server must be of the same model.
- For details about CPUs, visit https://www.intel.com/content/www/us/en/homepage.html.

## 6.2 Memory

#### **Memory Configuration Rules**

A server provides 16 DDR4 DIMM slots. Each processor supports six memory channels.

Observe the following rules when configuring DIMMs:

- 1. DIMMs of different types (RDIMMs and LRDIMMs) cannot be installed on one server.
- 2. Each channel supports a maximum of eight ranks.

#### NOTE

A channel supports more than eight ranks for LRDIMMs, because a quad-rank LRDIMM generates the same electrical load as a single-rank RDIMM on a memory bus.

3. The maximum number of DIMMs to be installed on the server varies with the processor type, DIMM type, number of ranks, and operating voltage. For details, see **Maximum number of DIMMs** in the following tables.

#### NOTE

Restriction of the number of ranks supported by each channel on the maximum number of DIMMs supported by each channel:

Number of DIMMs supported by each channel  $\leq$  Number of ranks supported by each memory channel/Number of ranks supported by each DIMM

- 4. All DIMMs operate at the same speed, which is the smaller value of:
  - Memory speed supported by a CPU
  - Lowest maximum operating speed for the selected memory configuration. For details, see Maximum operating speed in the following tables.

Table 6-1 RDIMM configuration

| Item                                        |                      | Specifications |  |
|---------------------------------------------|----------------------|----------------|--|
| Rank                                        |                      | Dual-rank      |  |
| Rated speed (MT/s)                          |                      | 2666           |  |
| Operating voltage (V)                       |                      | 1.2            |  |
| Maximum number of DIM                       | IMs                  | 16             |  |
| Maximum capacity per DI                     | MM (GB)              | 32             |  |
| Maximum total memory ca                     | apacity (GB)         | 512            |  |
| Maximum total memory cooperating speed (GB) | apacity at maximum   | 512            |  |
| Maximum operating speed (MT/s)              | One DIMM per channel | 2666           |  |
| Two DIMMs per channel                       |                      | 2666           |  |

Note: The maximum number of DIMMs listed in this table is based on dual-processor configuration. These values are halved for a server with only one processor.

Table 6-2 LRDIMM configuration

| Item | Specifications |
|------|----------------|
| Rank | Quad-rank      |

| Item                                         |                       | Specifications |  |  |
|----------------------------------------------|-----------------------|----------------|--|--|
| Rated speed (MT/s                            | )                     | 2666           |  |  |
| Operating voltage (                          | (V)                   | 1.2            |  |  |
| Maximum number                               | of DIMMs              | 16             |  |  |
| Maximum capacity                             | per DIMM (GB)         | 64             |  |  |
| Maximum memory                               | capacity (GB)         | 1024           |  |  |
| Maximum total me maximum operating           | , ,                   | 1024           |  |  |
| Maximum One DIMM per operating speed channel |                       | 2666           |  |  |
| (MT/s)                                       | Two DIMMs per channel | 2666           |  |  |

Note: The maximum number of DIMMs listed in this table is based on dual-processor configuration. These values are halved for a server with only one processor.

### **Memory Slot Configuration Rules**

Figure 6-1 shows the DIMM slot numbers and positions.

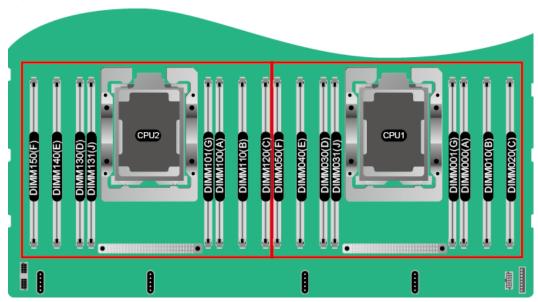

Figure 6-1 DIMM slots

- The server supports DIMMs of 8 GB, 16 GB, 32 GB, and 64 GB. A server fully configured with DIMMs provides up to 1024 GB memory.
- The server provides 16 DDR4 DIMM slots. Each CPU supports six channels. **Table 6-3** lists channels for each CPU.

Table 6-3 Channels

| CPU   | Channel | DIMM       |
|-------|---------|------------|
| CPU 1 | A       | DIMM000(A) |
|       |         | DIMM001(G) |
|       | В       | DIMM010(B) |
|       | С       | DIMM020(C) |
|       | D       | DIMM030(D) |
| E     |         | DIMM031(J) |
|       | Е       | DIMM040(E) |
|       | F       | DIMM050(F) |
| CPU2  | A       | DIMM100(A) |
|       |         | DIMM101(G) |
|       | В       | DIMM110(B) |
|       | С       | DIMM120(C) |
|       | D       | DIMM130(D) |
|       |         | DIMM131(J) |
|       | Е       | DIMM140(E) |
|       | F       | DIMM150(F) |

#### **DIMM Installation Rules**

#### NOTICE

At least one DIMM must be configured in slots supported by CPU 1.

Balanced DIMM configuration can deliver the optimal memory performance. Unbalanced configuration reduces memory performance and is not recommended.

In unbalanced DIMM configuration, DIMMs are not evenly configured for memory channels and (or) processors.

- Unbalanced DIMM configuration for channels: Five, or seven DIMMs for a processor.
- Unbalanced DIMM configuration for processors: Different number of DIMMs are configured for the processors.

Number of DIMMs (√: recommended o: not CPU Channel DIMM Slot 2 3 4 7 8 1 5 6 DIMM000(A) • • • Α DIMM001(G) В DIMM010(B) DIMM020(C) C CPU 1 DIMM030(D) • • • • D DIMM031(J) DIMM040(E) Ε ٠ • ٠ F DIMM050(F)

Figure 6-2 DIMM installation rules (one CPU)

Figure 6-3 DIMM installation rules (two CPUs)

|     |         |            | Number of DIMMs                     |   |   |   |   |   |   |   |   |    |    |    |    |    |    |          |
|-----|---------|------------|-------------------------------------|---|---|---|---|---|---|---|---|----|----|----|----|----|----|----------|
| CPU | Channel | DIMM Slot  | (√: recommended °: not recommended) |   |   |   |   |   |   |   |   |    |    |    |    |    |    |          |
|     |         |            | 0                                   | ✓ | 0 | ✓ | 0 | ✓ | 0 | ✓ | 0 | 0  | 0  | ✓  | 0  | 0  | 0  | <b>√</b> |
|     |         |            | 1                                   | 2 | 3 | 4 | 5 | 6 | 7 | 8 | 9 | 10 | 11 | 12 | 13 | 14 | 15 | 16       |
|     |         | DIMM000(A) | •                                   | • | • | • | • | • | • | • | • | •  | •  | •  | •  | •  | •  | •        |
|     |         | DIMM001(G) |                                     |   |   |   |   |   |   |   |   |    |    |    | •  | •  | •  | •        |
| CDI |         | DIMM010(B) | )                                   |   | • | • | • | • | • | • | • | •  | •  | •  | •  | •  | •  | •        |
| CPU |         | DIMM020(C) | )                                   |   |   |   | • | • |   |   | • | •  | •  | •  | •  | •  | •  | •        |
| 1   | D       | DIMM030(D) | )                                   |   |   |   |   |   | • | • | • | •  | •  | •  | •  | •  | •  | •        |
|     |         | DIMM031(J) |                                     |   |   |   |   |   |   |   |   |    |    |    |    |    | ٠  | •        |
|     |         | DIMM040(E) |                                     |   |   |   |   |   | • | • | • | •  | •  | •  | •  | •  | •  | •        |
|     |         | DIMM050(F) | 1                                   |   |   |   |   |   |   |   |   |    | •  | •  | •  | •  | ٠  | •        |
|     | 1 A     | DIMM100(A) |                                     | • | • | • | • | • | • | • | • | •  | •  | •  | •  | •  | •  | •        |
|     |         | DIMM101(G) |                                     |   |   |   |   |   |   |   |   |    |    |    |    | •  | •  | •        |
| CDI |         | DIMM110(B) | )                                   |   |   | • | • | • | • | • | • | •  | •  | •  | •  | •  | •  | •        |
| CPU | C       | DIMM120(C) | )                                   |   |   |   |   | • | • |   |   | •  | •  | •  | •  | •  | •  | •        |
| 2   | D       | DIMM130(D) |                                     |   |   |   |   |   |   | • | • | •  | •  | •  | •  | •  | •  | •        |
|     |         | DIMM131(J) |                                     |   |   |   |   |   |   |   |   |    |    |    |    |    |    | •        |
|     |         | DIMM140(E) |                                     |   |   |   |   |   |   | • | • | •  | •  | •  | •  | •  | •  | •        |
|     | F       | DIMM150(F) |                                     |   |   |   |   |   |   |   |   |    |    | •  | •  | •  | •  | •        |

#### **Memory Protection Technologies**

The server supports the following memory protection technologies:

- ECC
- Mirrored Channel Mode
- SDDC
- Rank Sparing Mode
- Lockstep

### **Supported DIMMs**

#### NOTE

- For details about component options, consult the local Huawei sales representatives.
- DIMMs on one server must be of the same model.

## 6.3 Storage

Table 6-4 lists hard disk configurations supported by the server.

#### NOTE

The following table is for reference only. For details about component options, consult the local Huawei sales representatives.

Table 6-4 Hard disk configurations

| Configuration                                                                         | Maximum Front<br>Drives    | Maximum Rear Drives                                                                                    | Drive<br>Management<br>Mode |
|---------------------------------------------------------------------------------------|----------------------------|----------------------------------------------------------------------------------------------------|-----------------------------|
| Server with eight 2.5-inch front hard disks <sup>[1]</sup>                            | 8 (SAS/SATA hard disk)     | -                                                                                                    | One RAID controller card    |
| Server with twelve<br>3.5-inch front hard<br>disks (expander)                         | 12 (SAS/SATA<br>hard disk) | <ul> <li>I/O module 1: 2 (SAS/SATA hard disk)</li> <li>I/O module 2: 2 (SAS/SATA hard disk)</li> </ul> | One RAID controller card    |
| Server with twenty-<br>five 2.5-inch front<br>hard disks<br>(expander) <sup>[1]</sup> | 25 (SAS/SATA hard disk)    | I/O module 1: 2 (SAS/<br>SATA hard disk)                                                               | One RAID controller card    |

[1]: The 8 x 2.5-inch disk configuration, and 25 x 2.5-inch disk configuration (expander) support only 2.5-inch hard disks. The 12 x 3.5-inch disk configuration (expander) and I/O modules support 2.5-inch and 3.5-inch hard disks.

The following figures show the hard disk slot numbers for these configurations.

• Server with eight 2.5-inch front hard disks

Figure 6-4 Server with eight 2.5-inch front hard disks

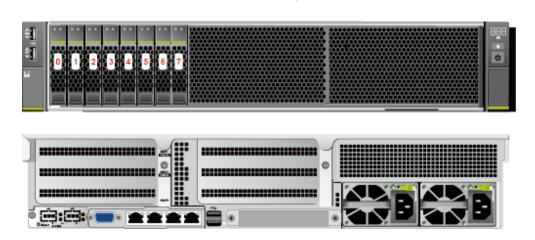

• Server with twelve 3.5-inch front hard disks (expander)

**Figure 6-5** Server with twelve 3.5-inch front hard disks (expander)

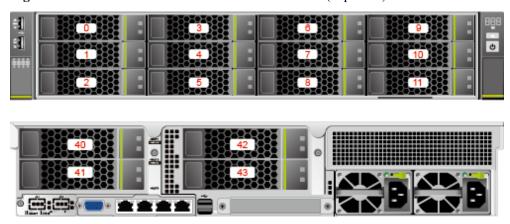

• Server with twenty-five 2.5-inch front hard disks

Figure 6-6 Server with twenty-five 2.5-inch front hard disks

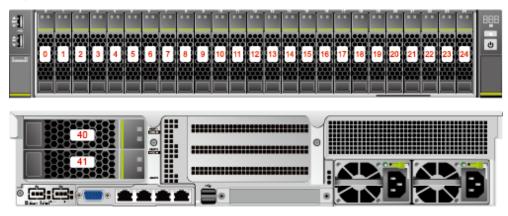

**Table 6-5** lists the comparison between RAID levels in performance and disk usage.

Table 6-5 RAID level comparison

| RAID Level | Reliability     | Read<br>Performance | Write<br>Performance | Drive Usage   |
|------------|-----------------|---------------------|----------------------|---------------|
| RAID 0     | Low             | High                | High                 | 100%          |
| RAID 1     | High            | High                | Low                  | 50%           |
| RAID 5     | Relatively high | High                | Medium               | (N - 1)/N     |
| RAID 6     | Relatively high | High                | Medium               | (N - 2)/N     |
| RAID 10    | High            | High                | Medium               | 50%           |
| RAID 1E    | High            | Medium              | Medium               | 50%           |
| RAID 50    | High            | High                | Relatively high      | (N - M)/N     |
| RAID 60    | High            | High                | Relatively high      | (N - M x 2)/N |

Note: N indicates the number of member disks in a RAID array, and M indicates the number of spans in a RAID array.

## 6.4 I/O Expansion

The server supports a wide range of PCIe cards for you to choose based on the card type and transmission speed:

- Fiber Channel (FC) host bus adapter (HBA)
- Converged network adapter (CNA)
- Network expansion card
- SSD card

#### NOTE

For details about component options, consult the local Huawei sales representatives.

### **6.5 PSU**

**Table 6-6** lists the PSUs supported by the server.

**Table 6-6** Supported PSUs

| PSU Model             | Rated Power | Rated Input Voltage                                                  |
|-----------------------|-------------|----------------------------------------------------------------------|
| 550 W AC Platinum PSU | 550 W       | <ul> <li>AC: 100 V to 240 V</li> <li>HVDC: 192 V to 288 V</li> </ul> |
| 900 W AC Platinum PSU | 900 W       | <ul> <li>AC: 100 V to 240 V</li> <li>HVDC: 192 V to 288 V</li> </ul> |

| PSU Model              | Rated Power | Rated Input Voltage    |
|------------------------|-------------|------------------------|
| 1500 W AC Platinum PSU | 1500 W      | • AC: 100 V to 240 V   |
|                        |             | • HVDC: 192 V to 288 V |

#### **NOTE**

- The PSUs are hot-swappable and work in 1+1 redundancy mode.
- Table 6-6 is for reference only. For details about component options, see the Huawei Server Compatibility Checker.
- PSUs on one server must be of the same model.
- The PSUs provide short-circuit protection. The PSUs that support dual input live wires provide double-pole fuse.
- If the input voltage ranges from 100 V to 132 V AC, the output power of the 1500 W AC platinum PSU decreases to 1000 W, and the 550 W AC platinum PSU is not affected.
- The power of a 1500 W AC platinum PSU can reach 1700 W. When two such PSUs are installed, they can be used as 1700 W PSUs.

## 6.6 OS and Software Support

For details about component options, see the **Huawei Server Compatibility Checker**.

## **Z**System Management

The server uses Huawei's proprietary iBMC to implement remote server management. The iBMC complies with IPMI 2.0 and provides highly reliable hardware monitoring and management.

The iBMC supports the following features and protocols:

- KVM and text console redirection
- Remote virtual media
- IPMI
- SNMP
- Redfish 1.0
- Login using a web browser

Table 7-1 describes the features of the iBMC.

**Table 7-1** iBMC features

| Feature                | Description                                                                                                    |
|------------------------|----------------------------------------------------------------------------------------------------|
| Management interface   | Integrates with any standard management system through the following interfaces:                                                                     |
|                        | • IPMI                                                                                                    |
|                        | • CLI                                                                                                    |
|                        | • HTTPS                                                                                                    |
|                        | • SNMP                                                                                                    |
|                        | Redfish                                                                                                    |
| Fault detection        | Detects faults and accurately locates faults in hardware, for example, an FRU.                                                                       |
| Alarm<br>management    | Supports alarm management and reports alarms using the SNMP trap, Simple Mail Transfer Protocol (SMTP), and syslog service to ensure 24/7 operating. |
| Integrated virtual KVM | Provides remote maintenance measures for troubleshooting.                                                                                            |

| Feature                                                     | Description                                                                                                    |
|-------------------------------------------------------------|----------------------------------------------------------------------------------------------------|
| Integrated virtual media                                    | Virtualizes local media devices, images, USB keys, and folders into media devices on a remote server, simplifying OS installation. (The virtual DVD-ROM drive supports a maximum transmission rate of 8 MB/s.) |
| WebUI                                                       | Provides a user-friendly graphical user interface (GUI), which simplifies users' configuration and query operations.                                                                                           |
| Fault reproduction                                          | Reproduces faults to facilitate fault diagnosis.                                                                                                    |
| Screen snapshots and screen videos                          | Allows you to view screenshots and videos without login, which facilitates routine preventive maintenance inspection (PMI)                                                                                     |
| Domain Name<br>Service<br>(DNS)/Active<br>Directory<br>(AD) | Supports the DNS and AD, significantly simplifying network and configuration management.                                                                                                    |
| Dual-image<br>backup                                        | Starts software from a backup image if the software fails.                                                                                                    |
| Asset management                                            | Supports intelligent asset management.                                                                                                    |
| Intelligent<br>power<br>management                          | Uses the power capping technology to increase deployment density, and uses dynamic energy saving to lower operating expenses.                                                                                  |
| IPv6                                                        | Supports IPv6 to ensure sufficient IP addresses.                                                                                                    |
| Network<br>Controller<br>Sideband<br>Interface (NC-SI)      | Supports NC-SI, which allows you to access the iBMC through the service network port.                                                                                                    |

## 8 Warranty

According to the *Huawei Warranty Policy for Servers & Storage Products (Warranty Policy* for short), Huawei provides a three-year warranty for the server, a one-year warranty for DVD-RW drives and batteries, and a three-month warranty for software media.

The *Warranty Policy* stipulates warranty terms and conditions, including the available services, response time, terms of service, and disclaimer.

The warranty terms and conditions may vary by country, and some services and/or parts may not be available in all countries. For more information about warranty services in your country, contact Huawei technical support or the local Huawei representative office.

## 9 Certifications

| Country/Region | Certificatio<br>n | Standards                                                                                                    |
|----------------|-------------------|----------------------------------------------------------------------------------------------------|
| Europe         | WEEE              | 2002/96/EC, 2012/19/EU                                                                                                    |
| Europe         | RoHS              | 2002/95/EC, 2011/65/EU, EN 50581:2012                                                                                                    |
| Europe         | REACH             | EC No. 1907/2006                                                                                                    |
| Europe         | CE                | Safety: EN<br>60950-1:2006+A11:2009+A1:2010+A12:2011<br>EMC:<br>• EN 55022:2010<br>• CISPR 22:2008<br>• EN 55024:2010<br>• CISPR 24:2010<br>• ETSI EN 300 386 V1.6.1:2012<br>• ETSI ES 201 468 V1.3.1:2005 |
| China          | CCC               | GB4943.1-2011<br>GB9254-2008 (Class A)<br>GB17625.1-2012                                                                                                    |
| China          | RoHS              | SJ/T-11363-20006<br>SJ/T-11364-20006<br>GB/T 26572-2011                                                                                                    |
| Australia      | C-tick            | AS/NZS CISPR22:2009                                                                                                    |
| America        | FCC               | FCC Part 15 (Class A)                                                                                                    |

| Country/Region                                                                        | Certificatio<br>n                 | Standards                                                                                                    |
|---------------------------------------------------------------------------------------|-----------------------------------|----------------------------------------------------------------------------------------------------|
| America                                                                               | NTRL-UL                           | UL 60950-1, 2nd Edition, 2011-12-19 (Information Technology Equipment - Safety - Part 1: General Requirements)  CSA C22.2 No.60950-1-07, 2nd Edition, 2011-12 (Information Technology Equipment-Safety-Part 1: General Requirements) |
| Canada                                                                                | IC                                | ICES-003 Class A                                                                                                    |
| Canada                                                                                | NRTL-UL                           | UL 60950-1, 2nd Edition, 2011-12-19 (Information Technology Equipment-Safety-Part 1: General Requirements)                                                                                                    |
| Nigeria                                                                               | SONCAP                            | IEC 60950-1: 2005 (2nd Edition) + A1:2009<br>EN 60950-1: 2006+A11:2009+A1:2010 +<br>A12:2011                                                                                                    |
| Kingdom of Saudi<br>Arabia (KSA)                                                      | SASO                              | IEC 60950-1: 2005 (2nd Edition) + A1:2009<br>EN 60950-1: 2006+A11:2009+A1:2010 +<br>A12:2011                                                                                                    |
| Global                                                                                | СВ                                | IEC 60950-1                                                                                                    |
| Japan                                                                                 | VCCI                              | VCCI V-4:2012                                                                                                    |
| Saudi, Nigeria,<br>Tanzania, Uganda,<br>Kuwait, Algeria,<br>Botswana, Qatar,<br>Egypt | Multi-<br>country_certi<br>ficate | IEC 60950-1: 2005 (2nd Edition) + A1:2009<br>EN 60950-1: 2006+A11:2009+A1:2010 +<br>A12:2011                                                                                                    |

## $10_{\rm References}$

For more information about the product, see the following documents:

- Server Data Sheet
- Server Documentation
- Huawei Server Information Self-Service Platform